# **Counting Carbs**

How do you count carbs? The important thing is that you count net carbs rather than total carbs. You will need to have somewhere to track your carb intake, as well as look up the number of carbs when nutrition labels are not available. CarbManager and MyFitnessPal are two apps our patients like, but feel free to use whatever works for you. Be careful to look at portion size when tracking carbs - not all sweet potatoes have the same number of carbohydrates. You'll need to use a scale or measuring cups when cooking at home.

## **What Are Net Carbs?**

There are 3 types of carbohydrates: Sugars, Starches, and Fiber. While sugars and starches raise blood sugar levels, fiber slows down digestion, which helps keep blood sugar relatively stable.

When looking a a nutrition label, you will see under Total Carbohydrates that Fiber and Sugars are broken out as separate lines. To quickly calculate net carbs for something that's not in your tracking app, subtract the amount of Fiber from the Total Carbohydrates (not the total Sugars).

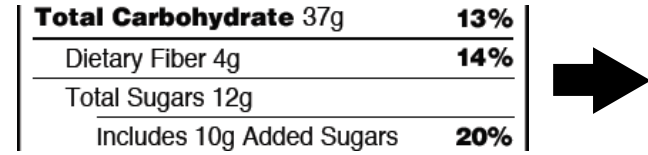

 **37g Total Carbohydrates - 4g \_\_\_\_\_ Dietary Fiber**

**33g Net Carbohydrates**

### **Examples:**

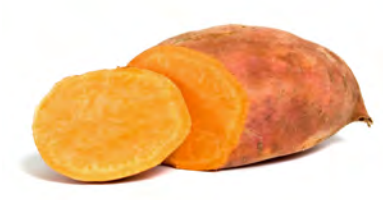

Yam (6 inch) 33g Total Carbs 4g Dietary Fiber 29g Net Carbs

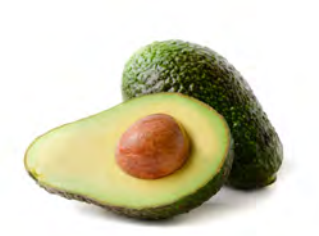

Avocado (1 cup) 12g Total Carbs 10g Dietary Fiber 2g Net Carbs

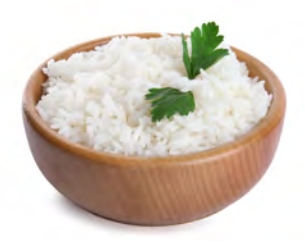

38g Total Carbs 0g Dietary Fiber 38g net carbs

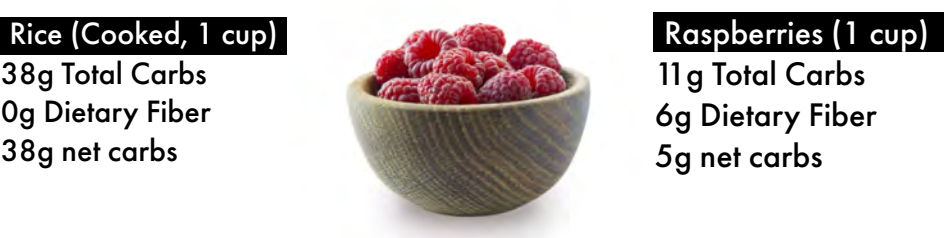

11g Total Carbs 6g Dietary Fiber 5g net carbs

#### **Remember:**

**Low Carb**  50g **net** carbs (or less) per day

### **Keto**

20g **net** carbs (or less) per day